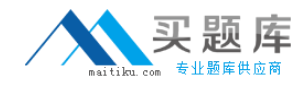

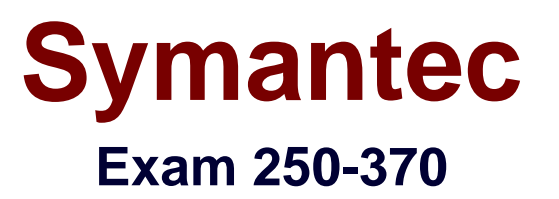

# **Administration of Symantec NetBackup 7.0 for Windows**

**Version: 6.2**

**[ Total Questions: 223 ]**

[http://www.maitiku.com QQ:860424807](http://www.maitiku.com)

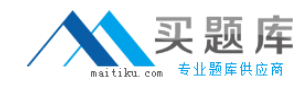

#### **Topic 1, Volume A**

## **Question No : 1 - (Topic 1)**

A company installed Symantec NetBackup 7.0 on existing Windows 32-bit servers with 2 GB of RAM. When configuring the Media Server Deduplication Option (MSDP), an error occurs.

What should be done to resolve this error?

- **A.** add additional memory to the Symantec NetBackup servers
- **B.** uninstall Symantec NetBackup and upgrade the servers to Windows 64-bit
- **C.** run nbdevconfig to configure the storage servers
- **D.** cluster the existing Symantec NetBackup servers and reconfigure the MSDP

#### **Answer: B**

#### **Question No : 2 - (Topic 1)**

If frequency-based cleaning of a drive is desired, which parameter must be set in the Symantec NetBackup 7.0 administration console?

- **A.** Cleaning Frequency (Between mounts)
- **B.** Cleaning Frequency (In GB)
- **C.** Cleaning Frequency (Between backups)
- **D.** Cleaning Frequency (In hours)

#### **Answer: D**

#### **Question No : 3 - (Topic 1)**

A request is made to change volume residences.

Which two conditions must be met in the volume group that is associated with the changes? (Select two.)

- **A.** All volumes in a volume group must have the same residence.
- **B.** All volumes must have barcode labels.
- **C.** All volumes must be assigned to scratch pool.
- **D.** All volumes must be vaulted before adding volumes to the group.
- **E.** All volumes must have the same media type.

#### **Answer: A,E**

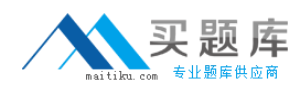

## **Question No : 4 - (Topic 1)**

An administrator configures two standalone LTO4 tape drives on a Symantec NetBackup 7.0 media server with an existing tape library with an LTO4 drive.

How should the administrator configure the storage units?

- **A.** place each standalone drive in its own storage unit
- **B.** place the two standalone drives in a single new storage unit
- **C.** place the two standalone drives in an existing storage unit with the other LTO4 drives
- **D.** place the two standalone drives in a new storage unit group

#### **Answer: B**

## **Question No : 5 - (Topic 1)**

An administrator needs to back up a Windows 2003 client and creates a backup selections list that includes the System\_State directive.

What happens when the backup runs?

- **A.** The backup runs successfully.
- **B.** The job is partially successful. All files are backed up except the system state.

**C.** The backup fails. None of the files are backed up because Shadow Copy Components is required for Windows 2003 clients.

**D.** The backup fails. None of the requested files are backed up because Shadow Copy Components is required for Windows 2003 clients.

#### **Answer: A**

#### **Question No : 6 - (Topic 1)**

In which two processes does Symantec NetBackup 7.0 rehydrate deduplicated data? (Select two.)

- **A.** Optimized duplication
- **B.** Duplicate copy to tape
- **C.** Restore to an OpenStorage device

#### **D.** Replicated copy **E.** Restore to a client

## **Answer: B,E**

## **Question No : 7 - (Topic 1)**

Which version of NetBackup client (at a minimum) is required to use Symantec NetBackup LiveUpdate?

**A.** 6.0 GA **B.** 6.0 MP4 **C.** 6.5 GA **D.** 7.0 GA

**Answer: C**

## **Question No : 8 - (Topic 1)**

An administrator is checking the status of a standalone drive in the Device Monitor. The Control column status is AVR and the Ready column status is No.

What does this indicate?

- **A.** The drive is down.
- **B.** The drive is up and under operator control.
- **C.** The drive is up and it is empty.
- **D.** The drive is up, but the tape in the drive is busy.

## **Answer: C**

## **Question No : 9 - (Topic 1)**

Which command provides a list of disk pools required for restoring a client?

- **A.** nbdevquery
- **B.** bpimagelist
- **C.** vmquery
- **D.** bpdiskinfo

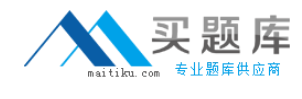

#### **Answer: B**

## **Question No : 10 - (Topic 1)**

The Symantec NetBackup Startup and Shutdown commands on Windows are "bpup" and "bpdown"

In which directory can these commands be found?

- **A.** install\_path\NetBackup\bin
- **B.** install\_path\NetBackup\bin\admincmd
- **C.** install\_path\NetBackup\bin\support
- **D.** install\_path\NetBackup\bin\goodies

**Answer: A**

## **Question No : 11 - (Topic 1)**

Catalog configuration can be configured to email which file to aid in catalog recovery?

- **A.** BMR file
- **B.** master server config file
- **C.** support script output
- **D.** DR file

#### **Answer: D**

## **Question No : 12 - (Topic 1)**

An administrator needs to back up a file system with millions of files in the shortest amount of time.

Which option should be used?

- **A.** enable "Compression" in the policy
- **B.** use the FlashBackup policy type
- **C.** enable "Collect True Image Restore" in the policy
- **D.** use the AFS policy type

#### **Answer: B**

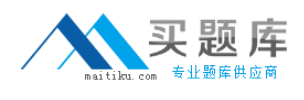

## **Question No : 13 - (Topic 1)**

In a Symantec NetBackup 7.0 environment, where does the image database reside?

- **A.** within the EMM database
- **B.** on the media server
- **C.** on the master server
- **D.** within the master server's Sybase database

**Answer: C**

#### **Question No : 14 - (Topic 1)**

Which two databases are used by Symantec NetBackup 7.0? (Select two.)

**A.** Media

- **B.** Image
- **C.** Volume
- **D.** EMM
- **E.** Device

**Answer: B,D**

#### **Question No : 15 - (Topic 1)**

A collection of all backup data from a client is assembled into a single stream and written to tape or disk.

What is this called?

- **A.** file metadata
- **B.** backup policy
- **C.** catalog .f file
- **D.** backup image

**Answer: D**

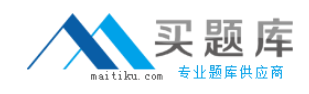

## **Question No : 16 - (Topic 1)**

Which Symantec NetBackup 7.0 volume pool is created by default?

- **A.** Data
- **B.** Scratch
- **C.** None
- **D.** Catalog

#### **Answer: C**

## **Question No : 17 - (Topic 1)**

Which two types of storage will be used when a Symantec NetBackup 7.0 policy uses "Any Available" for policy storage? (Select two.)

- **A.** BasicDisk and AdvancedDisk storage units
- **B.** Media Manager and NDMP storage units
- **C.** storage units with the "On Demand Only" option disabled
- **D.** storage unit groups
- **E.** storage units with available media

#### **Answer: C,E**

#### **Question No : 18 - (Topic 1)**

Which two calculations are required to size the Symantec NetBackup 7.0 catalog for a new installation? (Select two.)

- **A.** divide number of files by retention period
- **B.** multiply number of files per backup by number of backups per retention period
- **C.** multiply number of backups per day by number of clients
- **D.** multiply number of files by average length of file names
- **E.** divide full backups by retention period

#### **Answer: B,D**

#### **Question No : 19 - (Topic 1)**

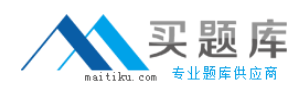

Which two components does OpsCenter Analytics replace? (Select two.)

- **A.** backup reporter
- **B.** open storage option
- **C.** operations manager
- **D.** shared storage option
- **E.** Java console

**Answer: A,C**

## **Question No : 20 - (Topic 1)**

Which component of Symantec NetBackup 7.0 includes Symantec NetBackup encryption?

**A.** master server **B.** bare metal restore **C.** client **D.** EMM server

**Answer: C**

## **Question No : 21 - (Topic 1)**

What is an accurate description of a Symantec NetBackup 7.0 domain?

- **A.** all media servers and clients owned by multiple master servers
- **B.** all clients owned by multiple master servers
- **C.** all media servers and clients owned by one master server
- **D.** all master and media servers on the same subnet

**Answer: C**

### **Question No : 22 - (Topic 1)**

An administrator is removing a media server from a Symantec NetBackup 7.0 environment.

Which two actions must be performed prior to shutting down the media server? (Select two.)

**A.** use bpmedia to migrate media from the old server to another media server

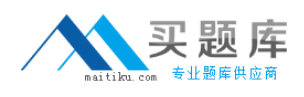

- **B.** use bpmedia to expire the media server images from the older server
- **C.** run a complete backup on the old media server
- **D.** remove the storage unit reference to the media server
- **E.** uninstall the media server software from the media server being removed

## **Answer: A,D**

## **Question No : 23 - (Topic 1)**

Which two settings can be configured when performing a custom client installation of Symantec NetBackup 7.0 on a Microsoft Windows 2003 system? (Select two.)

- **A.** NetBackup service account
- **B.** EMM server
- **C.** storage server
- **D.** backup policy
- **E.** default port numbers

## **Answer: A,E**

## **Question No : 24 - (Topic 1)**

What is the default location for a Symantec NetBackup 7.0 installation on Windows?

- **A.** C:\Program Files\Veritas
- **B.** C:\NetBackup
- **C.** C:\Program Files\Symantec
- **D.** C:\Program Files\NetBackup

**Answer: A**

## **Question No : 25 - (Topic 1)**

A company needs to silently push install Symantec NetBackup 7.0 clients to the Windows servers.

Which file does the administrator need to modify to silently install clients?

**A.** setup.exe /silent **B.** pushinstall.bat

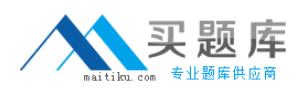

## **C.** unattended.txt **D.** silentclient.cmd

## **Answer: D**

## **Question No : 26 - (Topic 1)**

A company has just expanded the Symantec NetBackup 7.0 environment by adding an additional media server.

What is the fastest way to update several hundred Symantec NetBackup clients with the new media server information?

- **A.** run the update all clients script
- **B.** run the add\_media\_server\_on\_clients script
- **C.** specify the new media server in the Backup, Archive, and Restore interface
- **D.** specify the new media server in the client properties

#### **Answer: B**

## **Question No : 27 - (Topic 1)**

A company has decided to install Symantec NetBackup 7.0 in a cluster.

What are two prerequisites for this installation? (Select two.)

- **A.** A virtual host name and IP address must be configured.
- **B.** Two cross-over cables must be installed.
- **C.** Replication must be installed.
- **D.** The shared disk must be accessible to all nodes.
- **E.** The installation DVD must be shared across all nodes.

#### **Answer: A,D**

#### **Question No : 28 - (Topic 1)**

What is required to install a Symantec NetBackup 7.0 media server?

- **A.** a master server that is already installed
- **B.** an EMM server that is already installed